## **[Illustrer](http://recit.csdecou.qc.ca/classeweb/tic/illustrer/)**

La réalisation de créations plastiques personnelles amène l'élève à développer son identité personnelle et sa connaissance du monde. Au cours de la réalisation de créations variées qui traduisent sa personnalité, son vécu et ses aspirations, l'élève développe sa créativité. (Tiré du PFEQ)

## **Pistes pédagogiques:**

- Créer la pochette d'un CD, DVD
- Illustrer une histoire
- Faire un croquis
- Illustrer une saison, des dessins pour les différentes fêtes
- et occasions, etc.

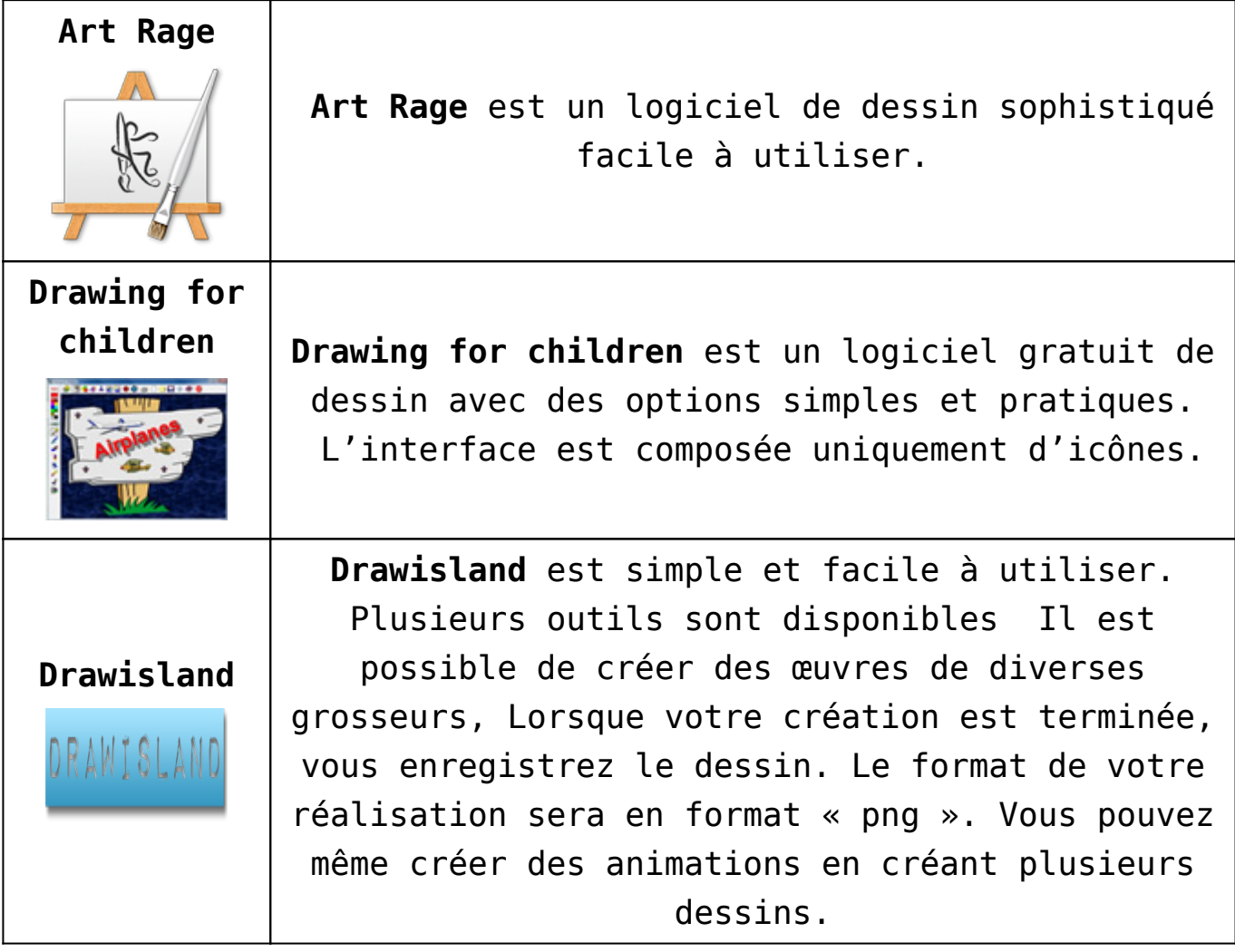

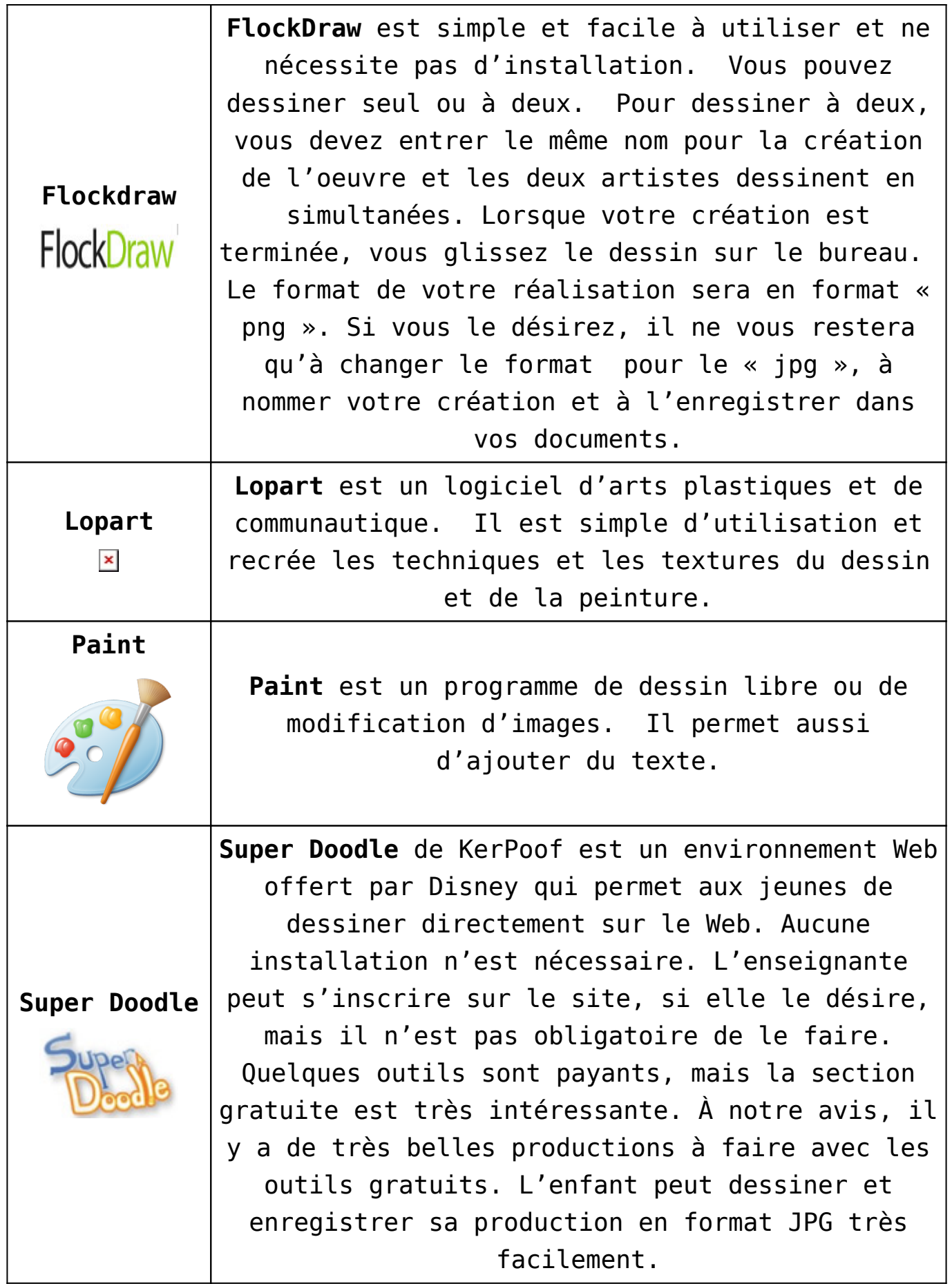

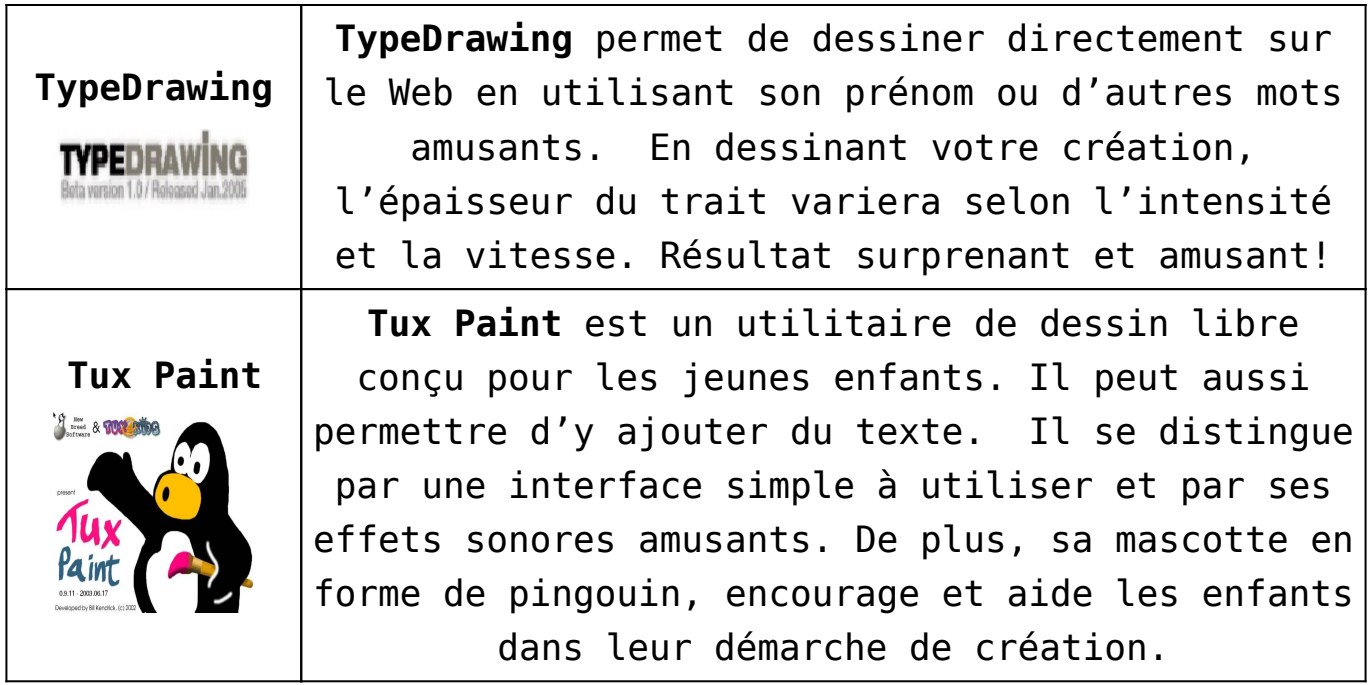